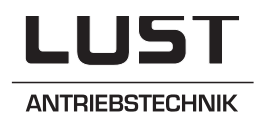

# Interconnection of Inverters and Servos

# **EN** on the INTERBUS-S

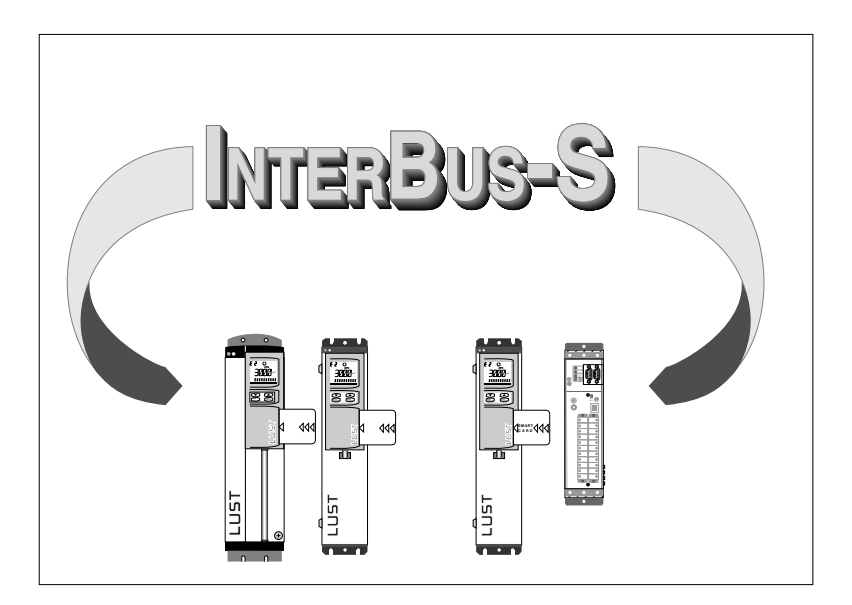

Data Transfer Protocol

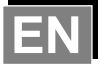

# **INTERBUS-S Data Transfer Protocol**

for SMARTDRIVE VF1000 S/M

MASTERDRIVE MC6000

Version: May 1998

Serial no.: 0718.51B.1-00

# Table of Contents:

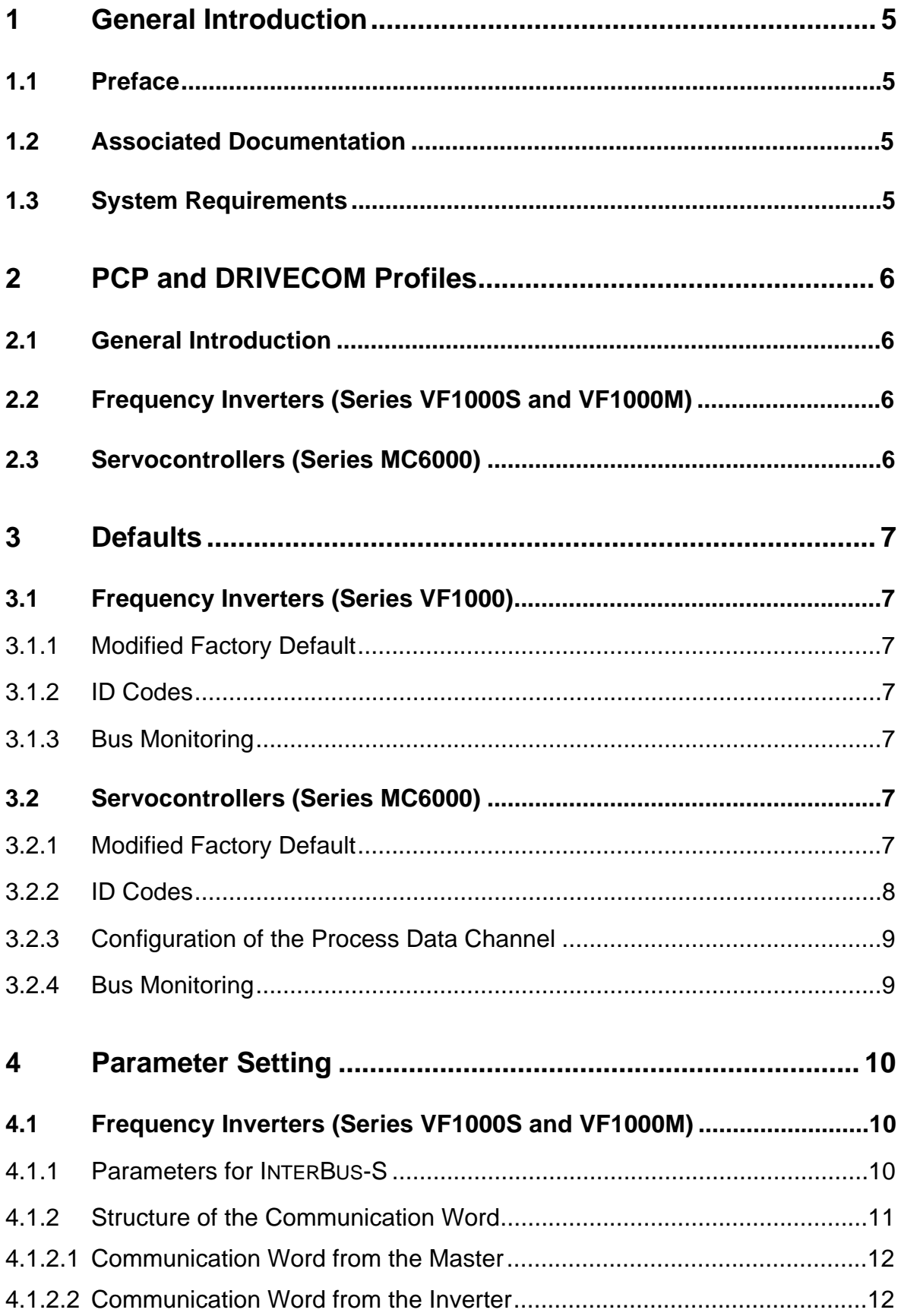

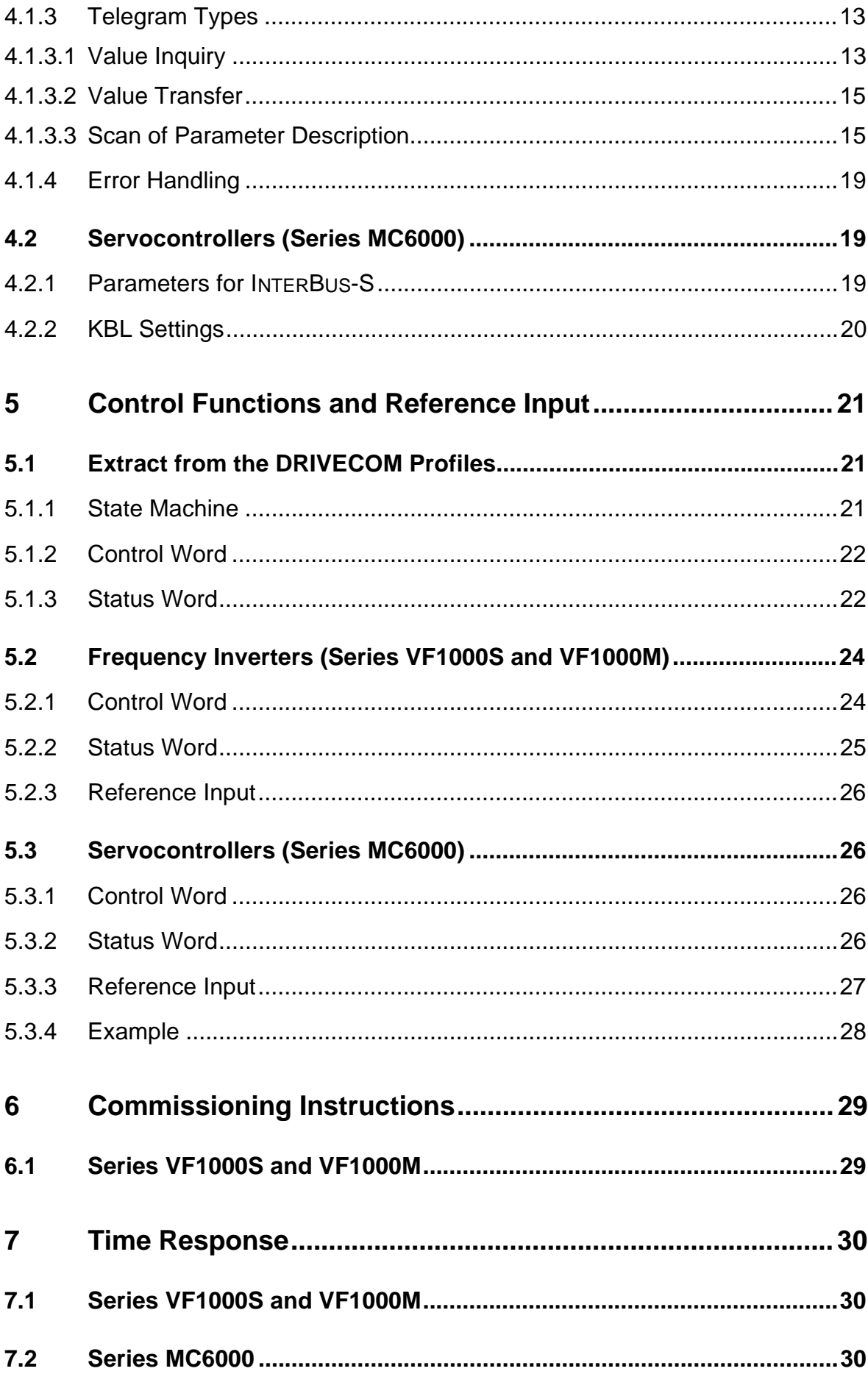

 $\mathcal{A}$ 

# **1 General Introduction**

## **1.1 Preface**

This INTERBUS-S documentation is applicable to LUST drive units of the SMARTDRIVE VF1000 and MASTERDRIVE MC6000 series.

# **1.2 Associated Documentation**

This document describes only the characteristics of the LUST devices. INTERBUS-S specific functions and characteristics are described in the manuals produced by Phoenix Contact, and in the Profiles drawn up by the DRIVECOM User Group. The individual device parameters are described in detail in the respective operation manuals to the devices.

- Installation manual, IBS SYS INST UM (order no. 27 54 28 6)
- Reference manual, PCP 1.5
- Programming manual, PCP 1.5
- Reference manual, PCP 2.0
- Programming manual, PCP 2.0
- DRIVECOM Profiles nos. 20 and 21
- Description of parameters, VF1000 (order no. 0786.04B.0)
- Operation manual, VF1000, MC6000

### **1.3 System Requirements**

The VF1000S and VF1000M series frequency inverters are executed as remote bus users.

The series MC6000 servocontrollers can be supplied optionally as remote or local bus users.

# **2 PCP and DRIVECOM Profiles**

# **2.1 General Introduction**

The INTERBUS-S Specification distinguishes between the process data channel and the parameter channel. The process data channel provides rapid transfer of control commands, status reports, references and actual values. It is served with the maximum possible sampling time of the bus. By way of the parameter channel the parameters of the drive units can be read and altered. The width of the parameter channel can be set to one, two or four words (PCP V1.5 only one word possible !), with one byte controlling the parameter channel. Several INTERBUS-S cycles are required to transfer a parameter.

# **2.2 Frequency Inverters (Series VF1000S and VF1000M)**

The VF1000S and VF1000M series inverters support the state machine from DRIVECOM Profile number 20, which defines only the control of drive units via the process data channel. The parameters for these inverters can be set by way of an additional word in the process data channel (Lust-specific protocol).

# **2.3 Servocontrollers (Series MC6000)**

The MC6000 series servocontrollers support DRIVECOM Profile number 20. Their parameters can be set by way of PCP Version 2.0.

# **3 Defaults**

The parameters of all drive units with INTERBUS-S interface are factory-set for bus operation. Users merely need to set the parameters for their specific motor and application. The following provides a description of the parameters changed by the factory default setting in INTERBUS-S operation.

# **3.1 Frequency Inverters (Series VF1000)**

# **3.1.1 Modified Factory Default**

The inverters of series VF1000 are configured for INTERBUS-S operation with a modificated software package. The modificated software makes the following changes to the standard factory defaults:

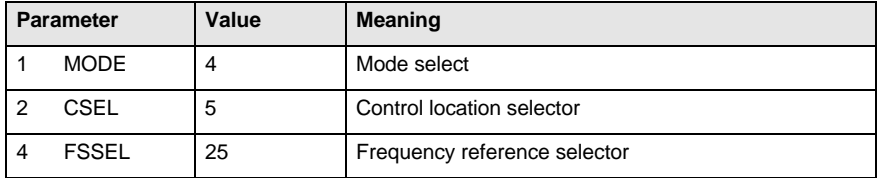

With this setting the inverter can no longer be controlled via the terminals.

# **3.1.2 ID Codes**

All inverters occupy three words on the bus. They are signaled by the following ID codes:

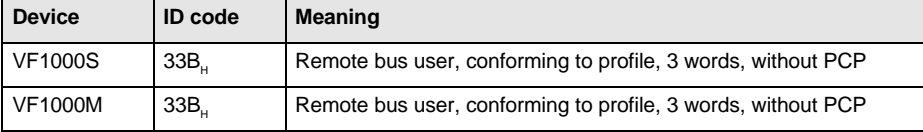

# **3.1.3 Bus Monitoring**

A watchdog can be configured in the inverter with the aid of parameter 906-IB-WD to monitor the bus activity (see 4.1.1).

# **3.2 Servocontrollers (Series MC6000)**

# **3.2.1 Modified Factory Default**

The MC6000 servocontroller detects the INTERBUS card automatically on power-on. The first time it is detected the following parameters are changed in the MC6000 for INTERBUS operation:

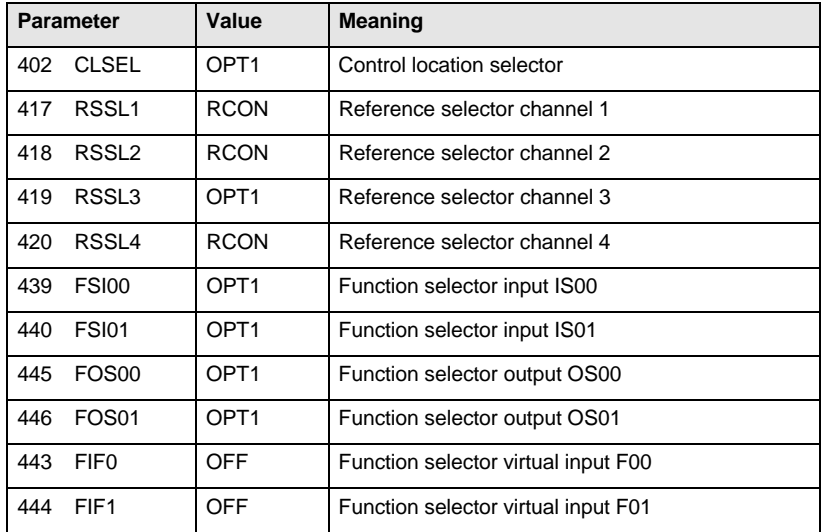

(The OPT1 setting is the one for the INTERBUS card)

With this setting the servo expects control information and the reference via the INTERBUS-S. The reference is carried over the reference channel with a ramp generator.

After the INTERBUS card has been withdrawn from the MC6000 these parameters are reset to their factory defaults the next time the device is powered-up.

### **3.2.2 ID Codes**

The PCP version 2.0 is implemented in the MC6000. This version enables the parameter channel to have different word lengths. Splitting of the maximum of four words on the bus between the parameter channel and the process data channel is set with parameter 405-SUPI. The parameter is evaluated only on power-on of the device. The following settings are possible:

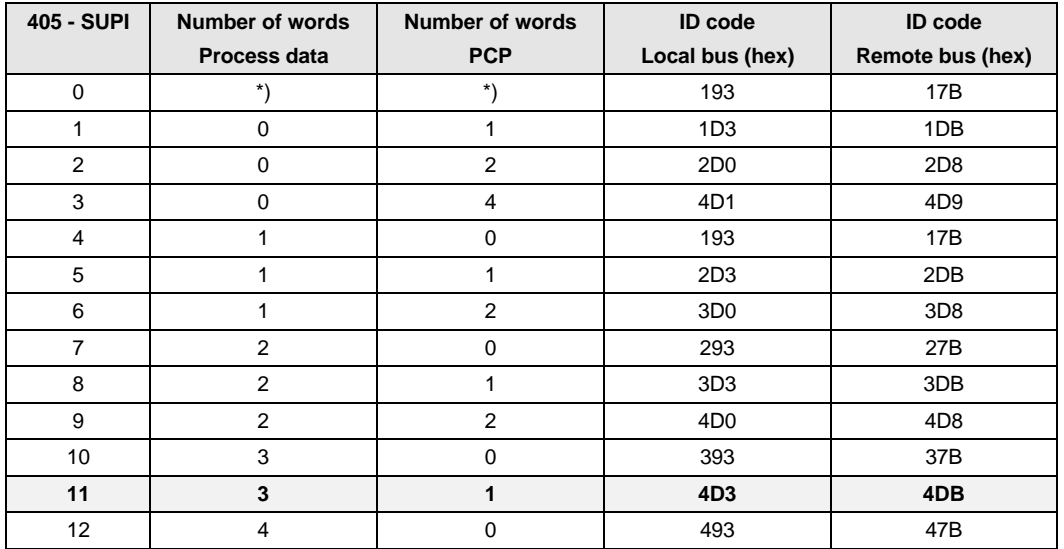

\*) The setting 'SUPI=0' means the servo does not require INTERBUS operation. The INTERBUS CPU initializes the SUPI with configuration 4, and remains in an endless loop with no data exchange with the servo.

# **3.2.3 Configuration of the Process Data Channel**

The first word in the process data channel contains the control and status words according to DRIVECOM Profile 20. The remaining words in the process data channel are provided for reference transfer and actual value checkback. Interpretation of the reference and actual words can be set with parameter 406-IBCNF.

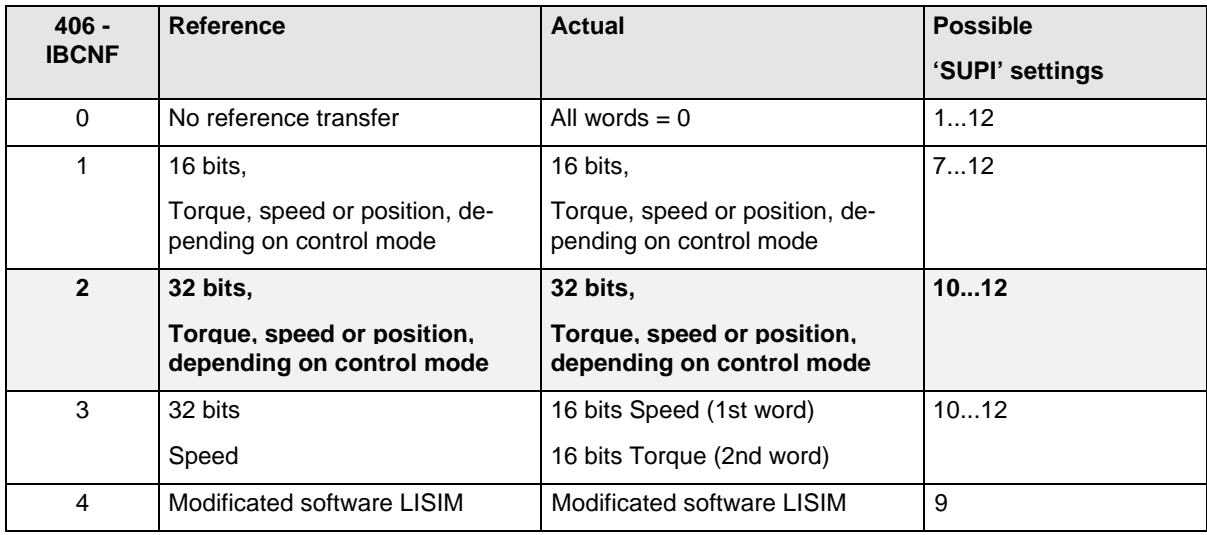

# **3.2.4 Bus Monitoring**

A watchdog is implemented to monitor bus activity. The watchdog is triggered with every INTERBUS cycle. With parameter 409-BUTWD the monitoring time can be set in ms. The value 0 deactivates the watchdog. The watchdog error number is 16 ('E-OP1'), with error location 1.

# **4 Parameter Setting**

### **4.1 Frequency Inverters (Series VF1000S and VF1000M)**

In the inverters of series VF1000S and VF1000M a simple parameter setting facility was created. Parameters are set by way of the third word in the process data channel, the communication word. All actions on this parameter channel are triggered by the INTERBUS-S master. Transfer of parameters is only possible between the master and the inverter. Data exchange between inverters is not configured.

# **4.1.1 Parameters for INTERBUS-S**

The following additional parameters are set up for INTERBUS-S operation:

#### **Parameter 901 - ICNTL DRIVECOM control word**

Control word for activation of the DRIVECOM state machine.

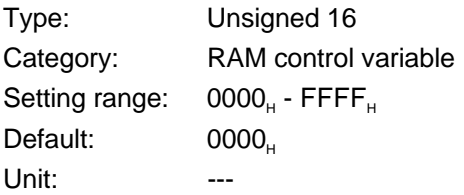

#### **Parameter 905 - FDRIV Reference**

Frequency reference for the drive unit.

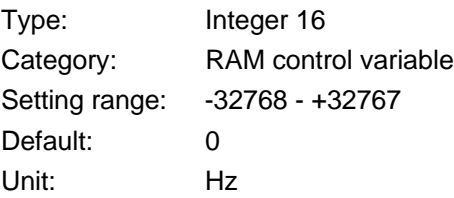

#### **Parameter 906 - IB-WD PD monitoring time**

Monitoring time for the process data channel. The maximum value deactivates monitoring. The system only allows the inverter to increment the monitoring time in 50 ms steps (e.g. IB WD =  $65$ )  $\Rightarrow$  monitoring time = 100 ms)

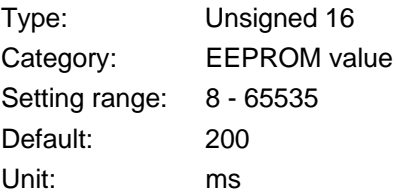

# **Parameter 907 - IBCOD PD monitoring selection code**

Response to expiry of the monitoring time for the process data channel.

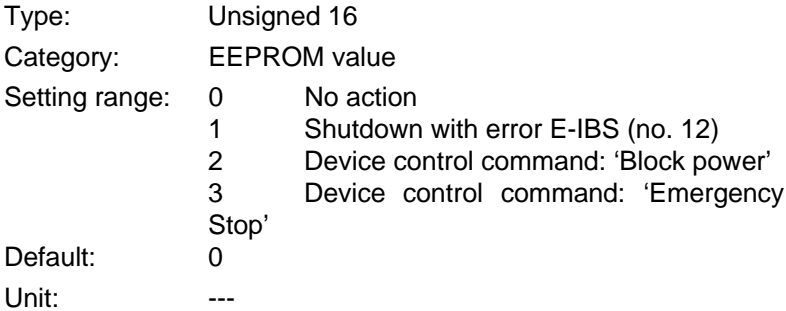

#### **Parameter 911 - IBSTA DRIVECOM status word**

Status word for the status of the DRIVECOM state machine.

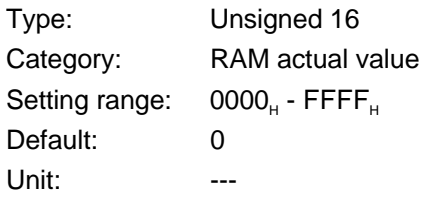

### **Parameter 912 - FIST Actual speed**

Actual speed on the motor shaft.

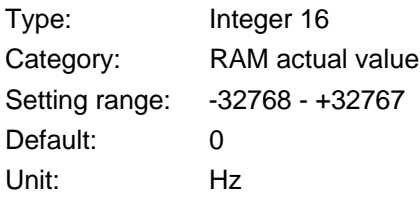

# **4.1.2 Structure of the Communication Word**

In the Low byte of the communication word the parameter numbers and values are transmitted byte-wise (data byte). The High byte controls the transfer (control byte) and serves to extend the number range for parameters.

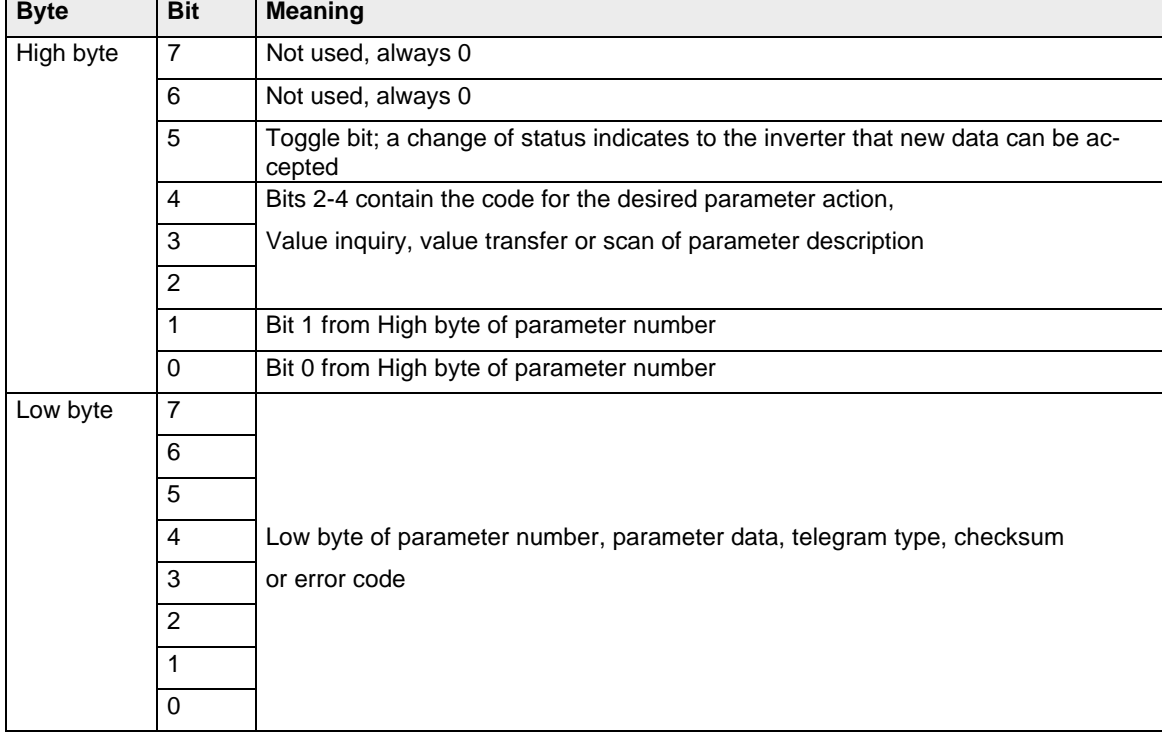

# **4.1.2.1 Communication Word from the Master**

# **4.1.2.2 Communication Word from the Inverter**

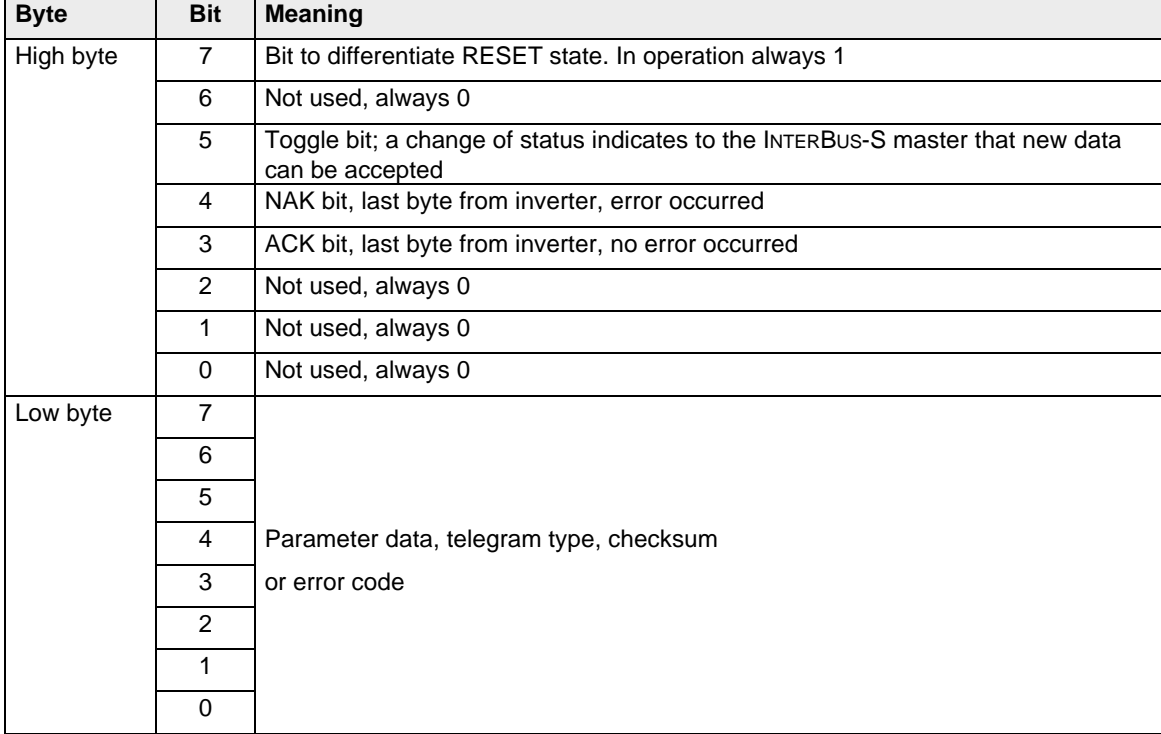

# **4.1.3 Telegram Types**

Over the parameter channel parameters can be read, written, or their descriptions scanned. The master informs the inverter which function it wants to execute in the first transmitted data byte. The individual parameters may have numbers in the value range from 0 to  $3FF_H$ .

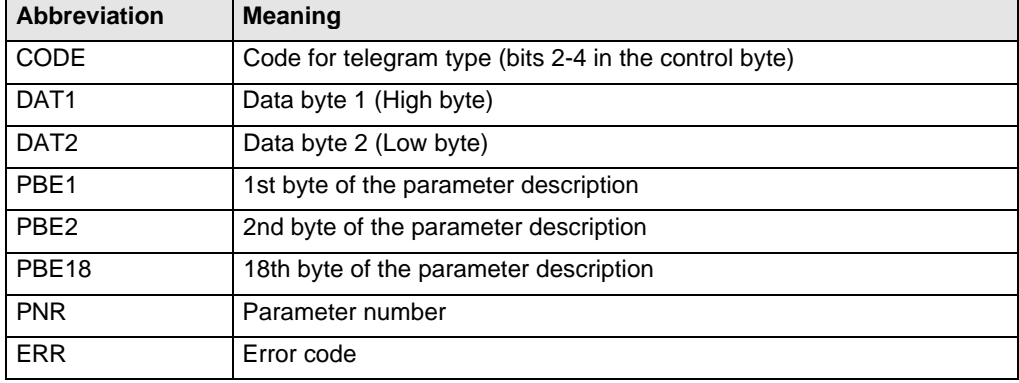

The following abbreviations are used in describing the telegram types:

# **4.1.3.1 Value Inquiry**

With the value inquiry the contents of all inverter parameters can be read. The data length in VF1000 inverters is always 2 bytes, even when the parameter contains only one byte. The High byte is then filled with zeroes. This eliminates the need to scan information on the data length based on parameter description I before reading the parameter. The content of the parameter is returned in binary form. If an inquiry is submitted for non-existent parameters, the inverter terminates the protocol on receipt of the parameter number, with the NAK bit set.

 $CODE = 1$ 

Master ⇒ Inverter:

PNR

Inverter ⇒ Master:

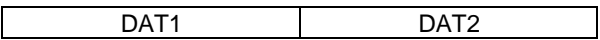

# **4.1.3.1.1 Examples**

Value inquiry to an existing parameter

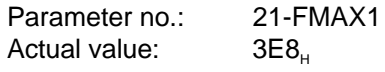

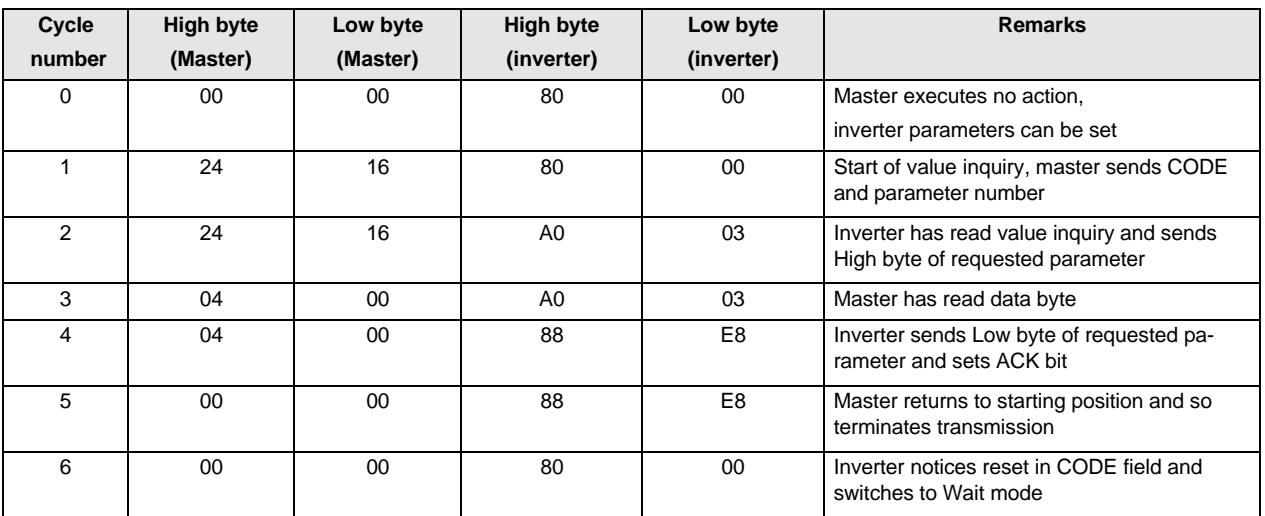

(All figures hexadecimal)

Value inquiry to a non-existent parameter

#### Parameter no.: 40

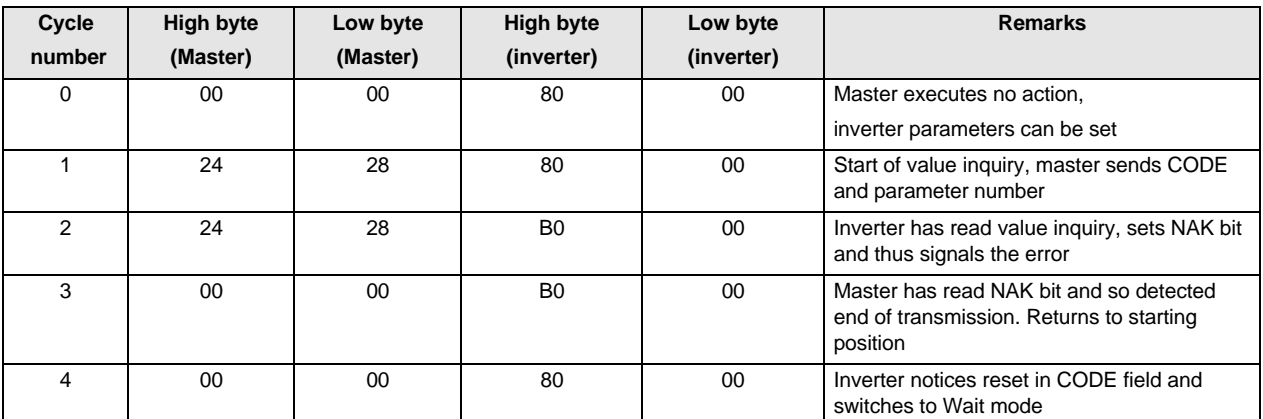

(All figures hexadecimal)

# **4.1.3.2 Value Transfer**

With the value transfer all writable parameters can be changed. EEPROM parameters can generally only be written to when the power stage is disabled. When writing single-byte parameters the High byte must be filled with zeroes.

 $CODE = 2$ 

Master ⇒ Inverter:

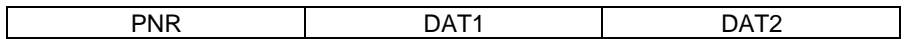

### **4.1.3.2.1 Example**

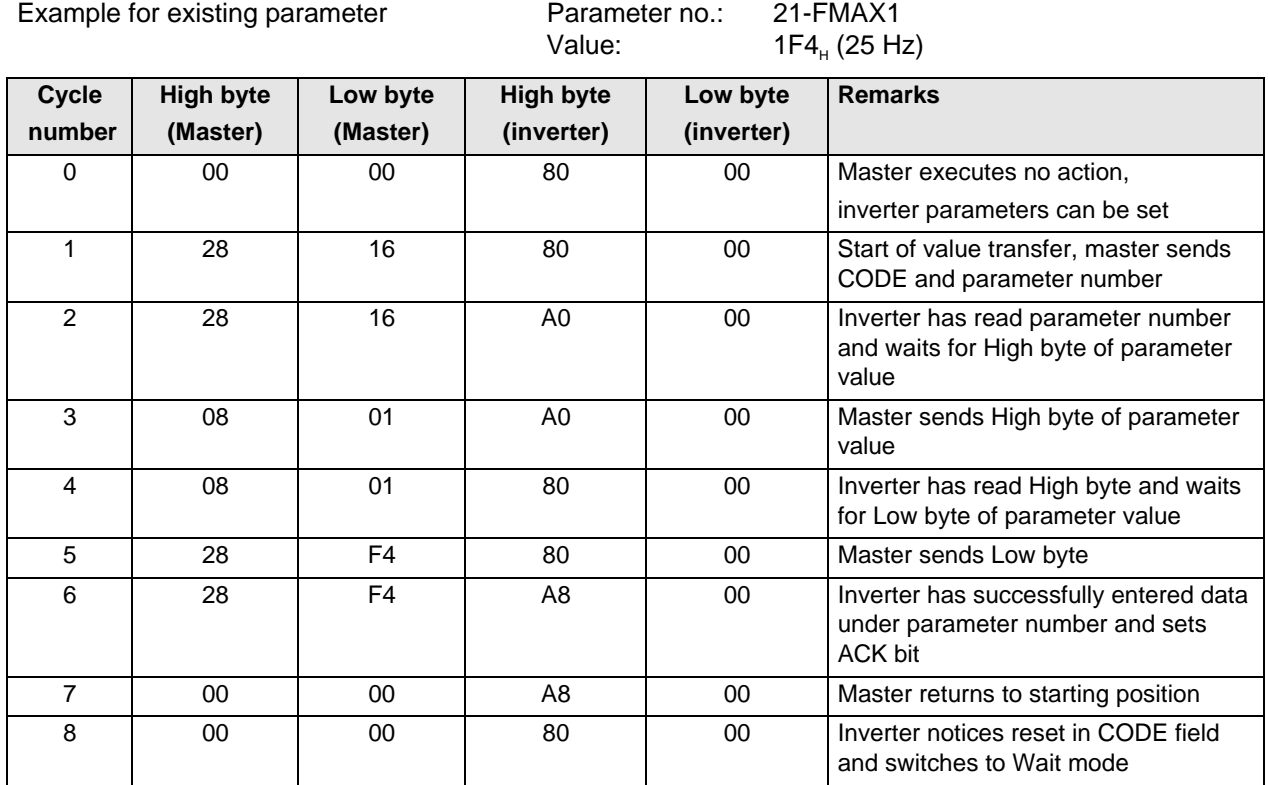

(All figures hexadecimal)

# **4.1.3.3 Scan of Parameter Description**

The parameter description contains all information on the parameters. The inverter sends a total of 18 bytes, which are described in the following.

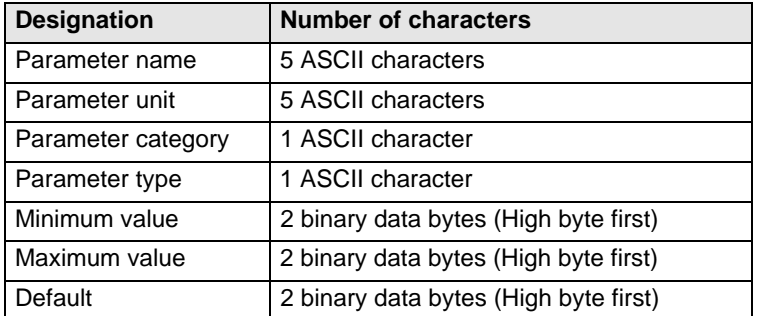

#### **The Parameter name**

The parameter name comprises five letters, and is the short designation for the parameter in question. Combinations of digits, capital letters, underlines (\_) and dashes (-) are permissible.

#### **The parameter unit**

The abbreviation for the unit is entered in the "Parameter unit" field. Where the parameter has no unit the field contains five blanks.

#### **The parameter category**

- '0' RAM control variable (basic parameter)
- '1' RAM actual value (basic parameter)
- '2' EEPROM (basic parameter)<br>'3' EEPROM/RAM variable (ba
- EEPROM/RAM variable (basic parameter)
- '4' RAM control variable (inverter-spec. parameter)
- RAM actual value (inverter-spec. parameter)
- '6' EEPROM (inverter-spec. parameter)
- '7' EEPROM/RAM Variable (inverter-spec. parameter)

Basic parameters are parameters present in all VF1000 series. Inverter-specific parameters cannot be present in other inverters, e.g. in other power classes. The inverter stores changes to EEPROM/RAM parameters in the RAM when the power stage is enabled, and additionally in the EEPROM when the power stage is disabled.

#### **The parameter type**

The parameter type designates the maximum value range of the parameter. The following data types are supported by the VF1000:

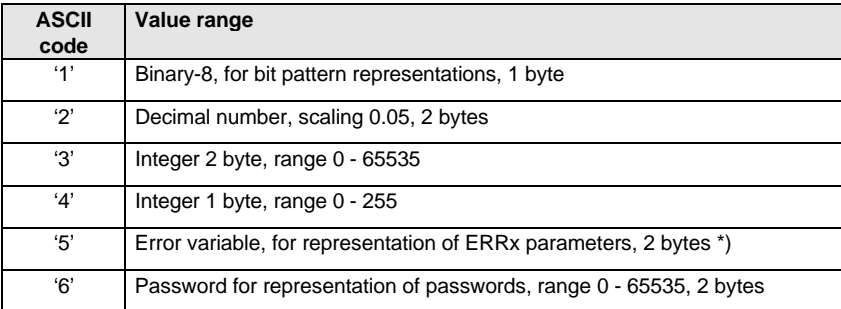

\*) Error variables are coded as follows:

In the High byte the error code is mapped in the Low nibble. The High nibble is always 0. Valid error codes are  $00_H$ - $0E_H$ ; no error corresponds to value  $0F_H$ . In the Low nibble of the Low byte the error time is entered in 1/10h. The High nibble is always 0. Here, too, the basic state - if no error has occurred - is  $0F_H$ . When an error is entered the time since inverter power-on is entered in 6minute increments (max. 15 ∗ 6 minutes).

#### **Minimum value**

Value transfers with values lower than the minimum value are rejected.

#### **Maximum value**

Value transfers with values higher than the maximum value are rejected.

#### **Default**

This value corresponds to the factory setting of the parameter.

 $CODE = 3$ 

Master ⇒ Inverter:

PNR

Inverter ⇒ Master:

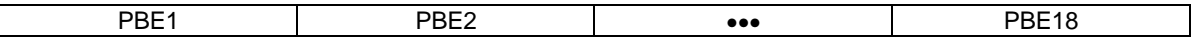

#### **4.1.3.3.1 Example**

Example for parameter no.: 45-VB2

- Parameter name: VB2
- Unit: %
- Parameter category: EEPROM
- Parameter type: Decimal
- Minimum value: 0
- Maximum value:  $20*25 = 1F4_H$
- Default:  $20*8 = AO<sub>H</sub>$

This produces the following parameter set:

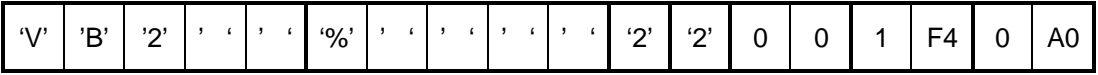

(All figures between inverted commas are ASCII characters)

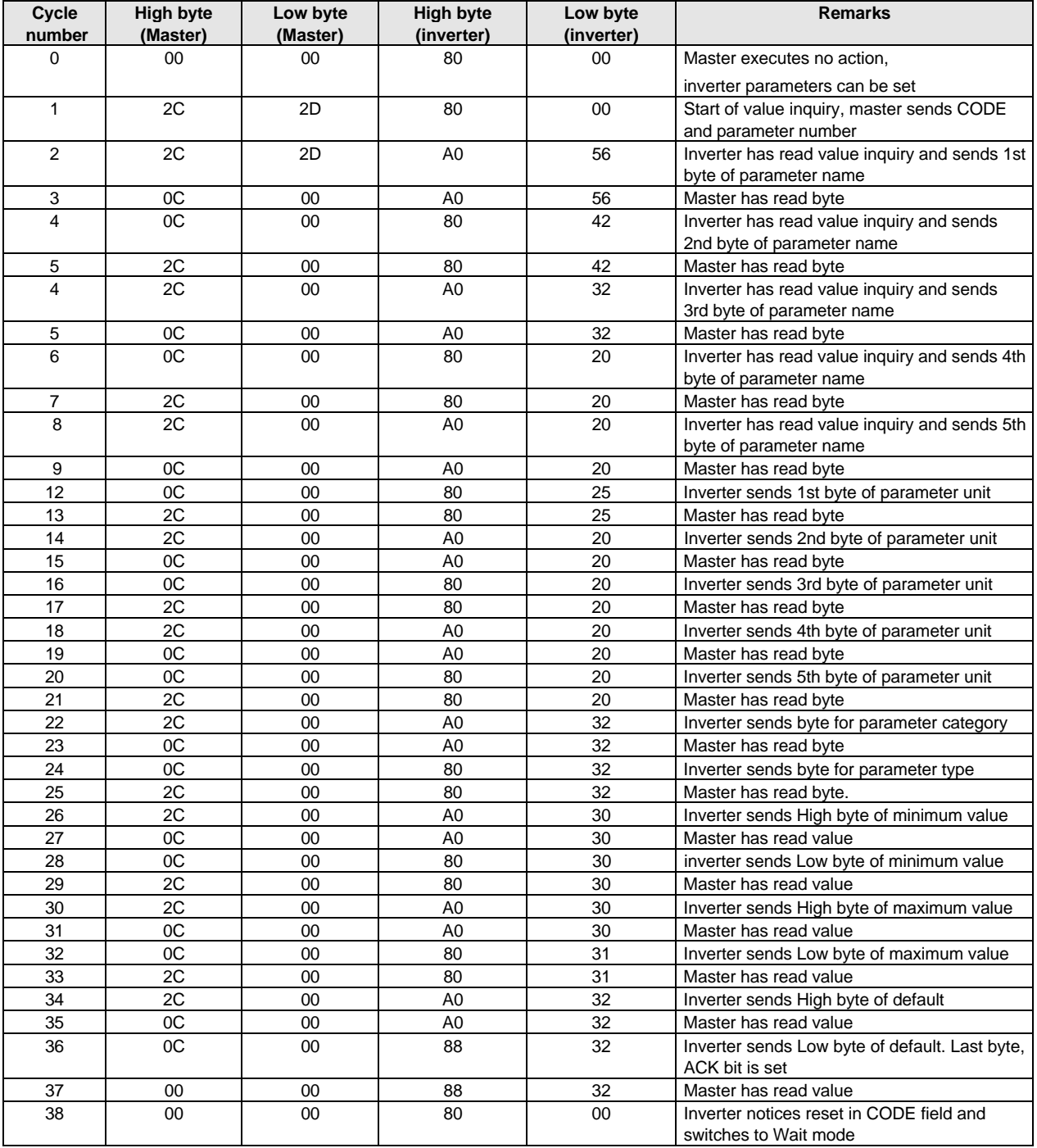

# **4.1.4 Error Handling**

If the frequency inverter does not receive usable characters, it signals the fact by setting the NAK bit, and immediately terminates the protocol after acknowledgment by the master. The following errors may occur:

- Parameter value outside permissible limits
- Parameter number does not exist
- Unintended control bits or power-on

If one of these errors has occurred during a value transfer, an error bit is set in parameter 85-SIOF (see parameter description). This bit is reset when parameter 85-SIOF is read. As long as 85-SIOF is <> 0 any further value transfer is answered with the NAK bit. But a value inquiry is possible without restriction. This means it is necessary to read parameter 85-SIOF after every value transfer answered with NAK. Faulty value inquiries bring about no entry in parameter 85-SIOF.

# **4.2 Servocontrollers (Series MC6000)**

The index of the parameters in the MC6000 is calculated from the parameter number plus an offset of  $5C00_H$ .

When the servocontroller parameters have been changed, parameter 15-PLRDY should be set to 1 to trigger recalculation of the controller parameters and set the servocontroller to 'READY' mode.

# **4.2.1 Parameters for INTERBUS-S**

The DRIVECOM control word and the DRIVECOM status word are set up as special parameters for INTERBUS-S operation in addition to the two parameters **405 - SUPI** and **406 - IBCNF** (see "ID Codes" and "Configuration of the Process Data Channel").

#### **Parameter 407 - IBSTU DRIVECOM status word**

Status word for the status of the DRIVECOM state machine.

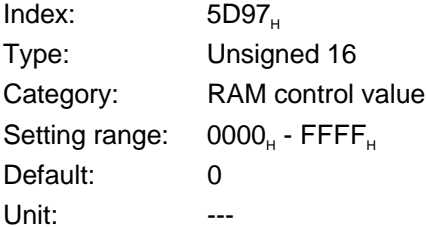

### **Parameter 408 - IBSTA DRIVECOM status word**

Status word for the status of the DRIVECOM state machine.

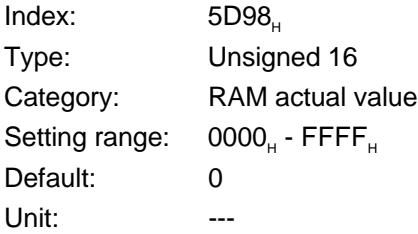

# **4.2.2 KBL Settings**

For communication with the master the communication links list of the MC6000 contains the following entries:

/\* ------ PMS - part ------------- \*/

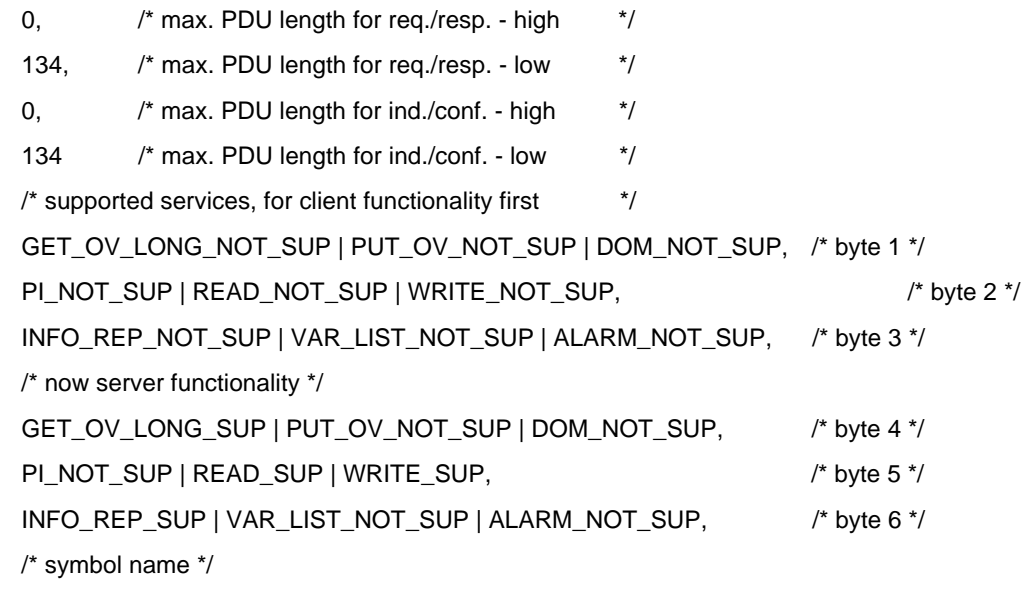

4 'L' 'u' 's' 't' '' '' '' '' '' '' '' '' '' ''

(usign8\*) 0 /\* vfd-pointer \*/

# **5 Control Functions and Reference Input**

# **5.1 Extract from the DRIVECOM Profiles**

# **5.1.1 State Machine**

All INTERBUS-S drive units from LUST Antriebstechnik GmbH can be controlled by way of the DRIVECOM state machine based on Profile 20.

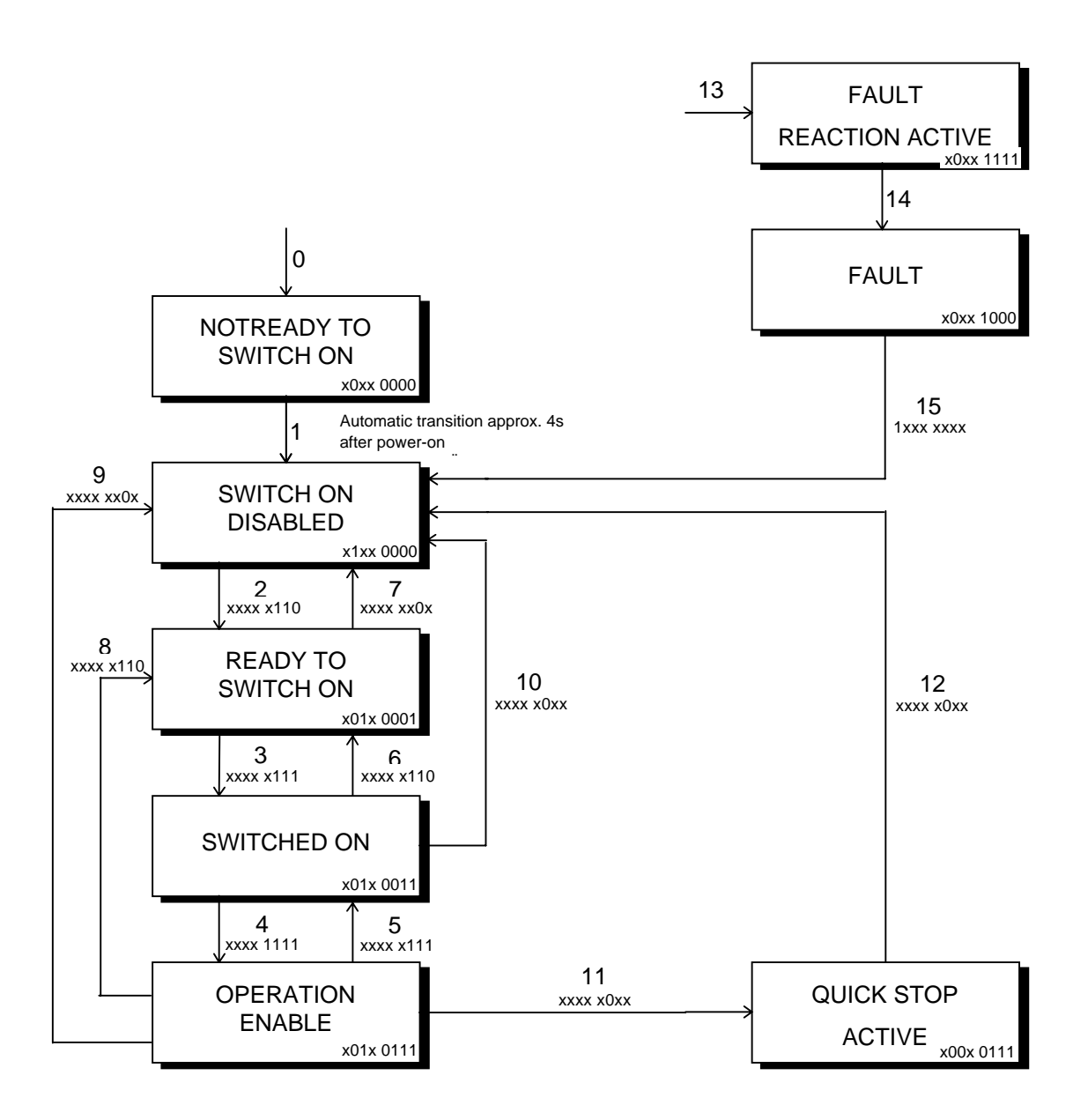

# **5.1.2 Control Word**

The first IN data word in the process data channel is always as interpreted as the control word. By means of logic links, the 16 bits of the control word produce control commands which act on the state machine. The DRIVECOM Profiles assign the individual bits the following functions:

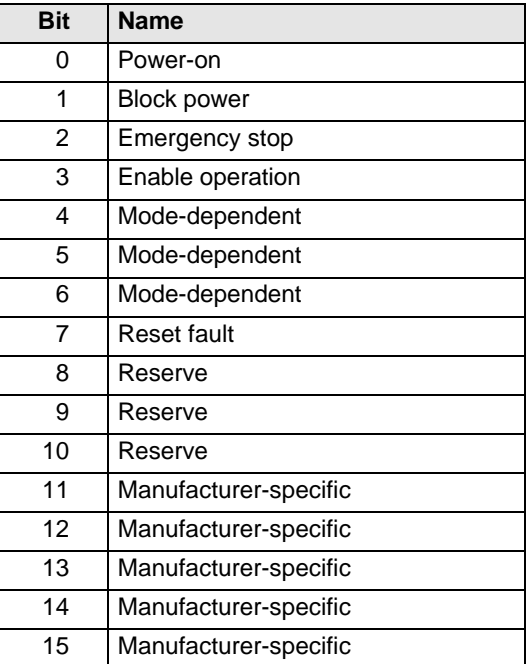

The reserve bits 8-10 are intended for profile extensions, and must always be set to 0. The function of the manufacturer-specific bits is explained in the descriptions to the control words of the individual devices.

#### **Device Control Commands**

The following bit combinations of control bits 0-3 and 7 form the device control commands for the state transition of the state machine:

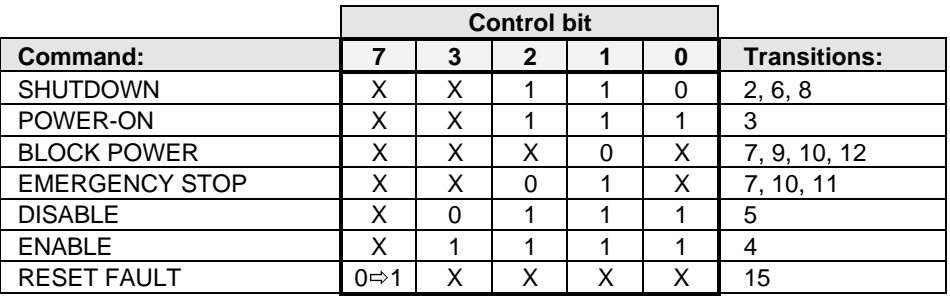

#### **5.1.3 Status Word**

The status word is always written to the first OUT data word of the process data channel. The status word shows the current status of the device and additional messages.

The following bits of the DRIVECOM status word are supported:

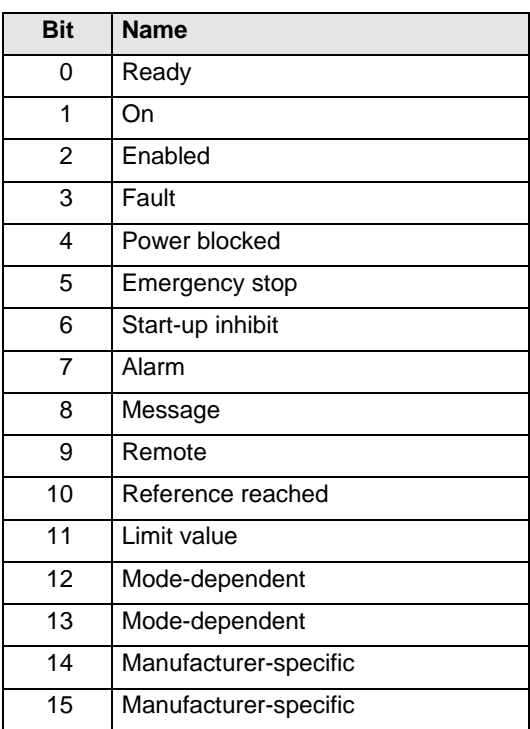

#### **Device States**

The following bit combinations map the individual states of the state machine in the status word:

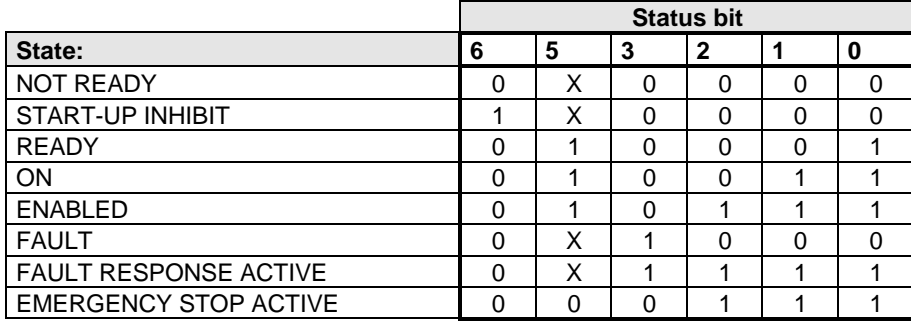

# **Description of the remaining bits in the status word**

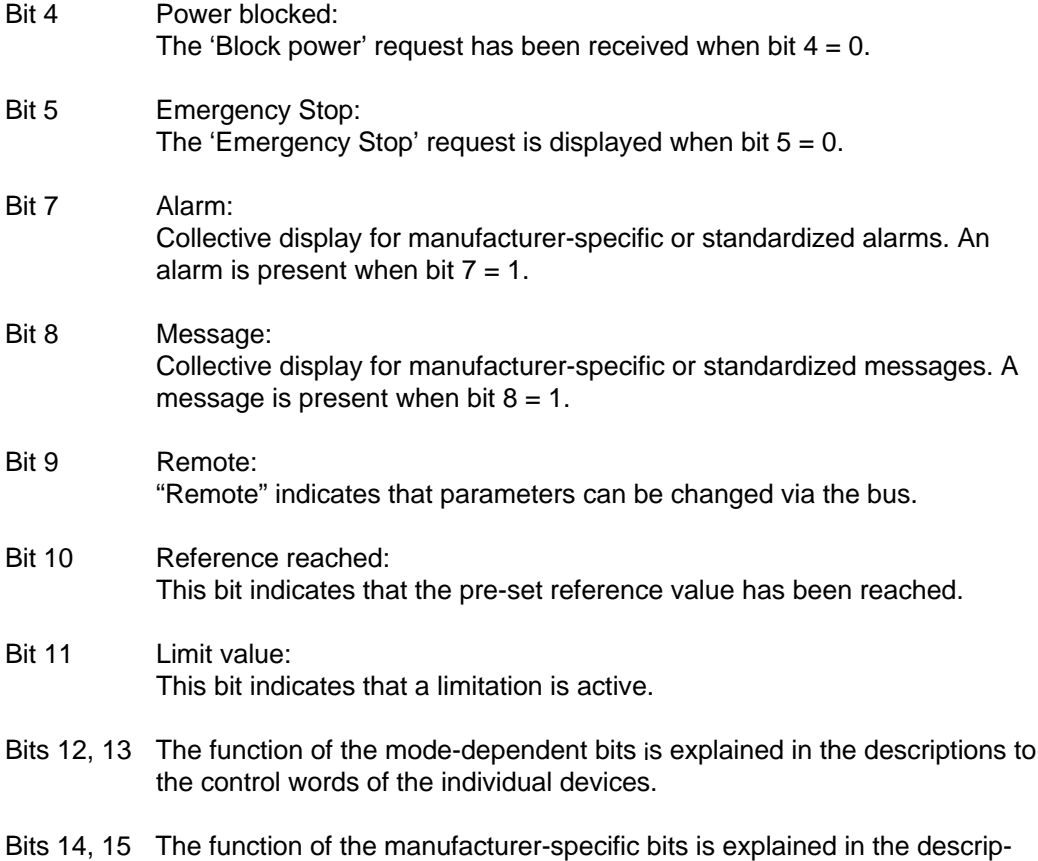

# tions to the control words of the individual devices.

# **5.2 Frequency Inverters (Series VF1000S and VF1000M)**

# **5.2.1 Control Word**

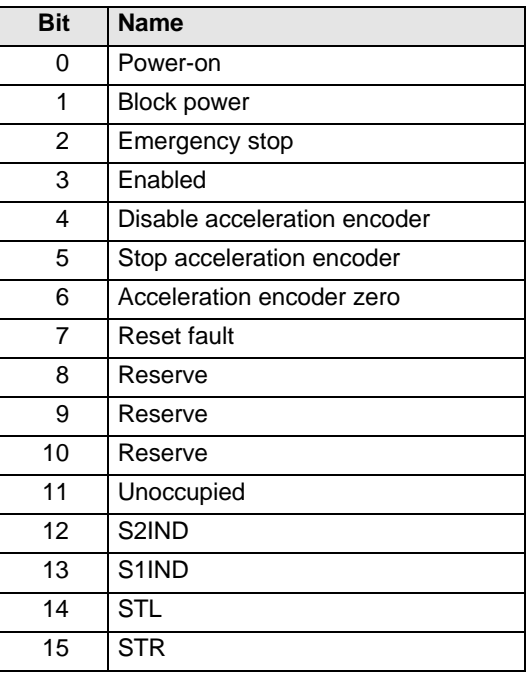

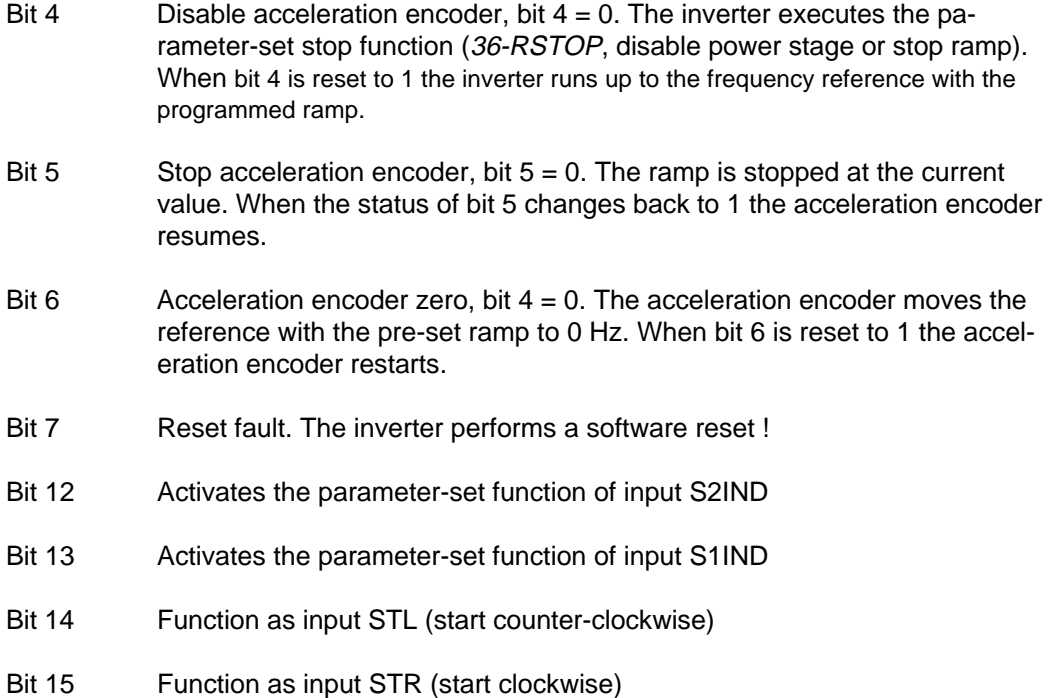

The control command EMERGENCY STOP only causes the motor to brake when a stop ramp ( 36- RSTOP <> 0) is programmed. The inverter automatically switches to START-UP INHIBIT mode as soon as the programmed stop ramp has been worked through.

### **5.2.2 Status Word**

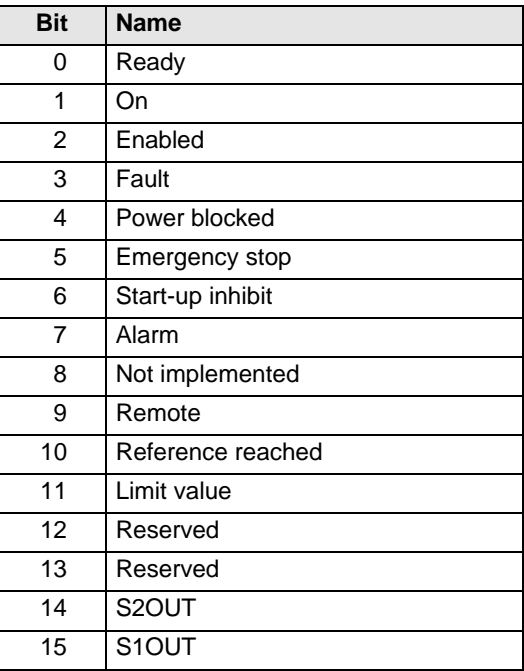

Bit 14 Status of output S2OUT, dependent on programmed function Bit 15 Status of output S1OUT, dependent on programmed function

# **5.2.3 Reference Input**

The reference is transferred by default in the second IN word of the process data channel. The pre-set reference is always interpreted as an absolute value. The direction of rotation is determined by way of the control word.

The reference transferred over the process data channel is interpreted as a rotating field frequency (hexadecimal). The rotating field frequency is scaled to 0.05 Hz.

#### **Important: At a reference value of 0 Hz the inverter shuts down the motor if DC-Stop is not programmed !**

# **5.3 Servocontrollers (Series MC6000)**

# **5.3.1 Control Word**

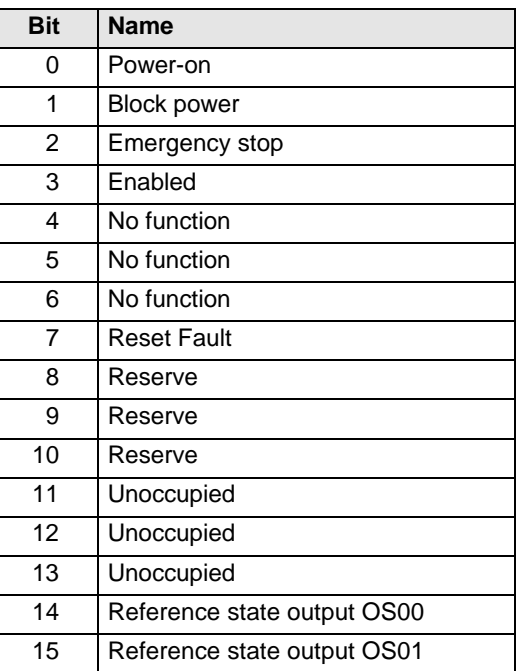

- Bit 14 Bit 14 controls the reference state of output OS00 directly when parameter  $445$ - $FOS00 = ROPT1$
- Bit 15 Bit 15 controls the reference state of output OS01 directly when parameter  $446$ - $FOS01$  = ROPT1

### **5.3.2 Status Word**

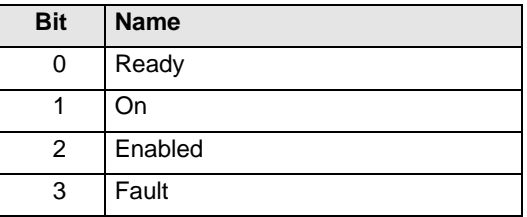

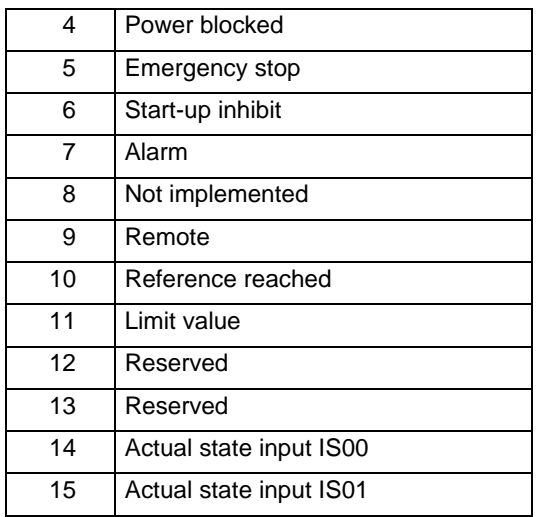

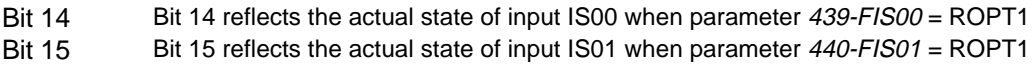

# **5.3.3 Reference Input**

The reference is transferred in the second and third IN words of the process data channel. Parameter 405-IBCNF defines the significance of the reference (see 3.2.3). In the factory default setting the servo expects the reference as a 32-bit value in Q16 format. The reference always relates to the set control mode.

# **5.3.4 Example**

#### **Control and reference input via INTERBUS-S, at 2500.25 rpm, speed control, no ramp**

Where the factory default has been changed, this configuration requires the following parameter settings:

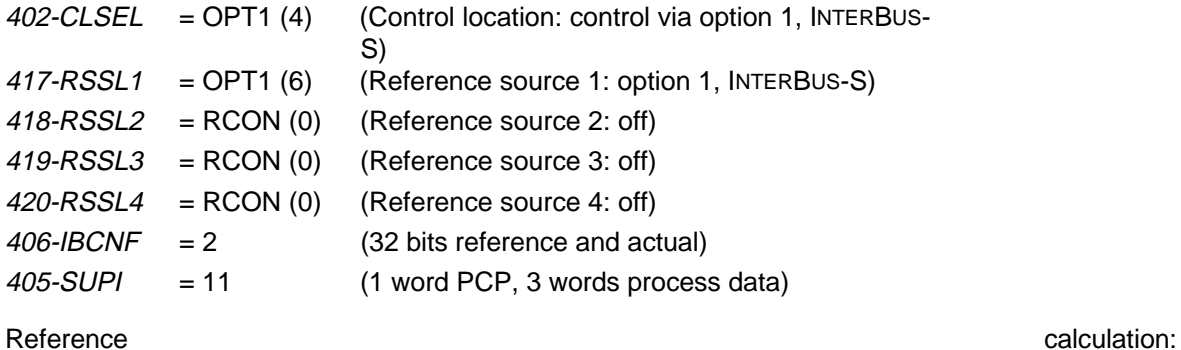

2500.25 rpm  $\Rightarrow$  2500.25  $\ast$  65536 = 09C44000<sub>H</sub>

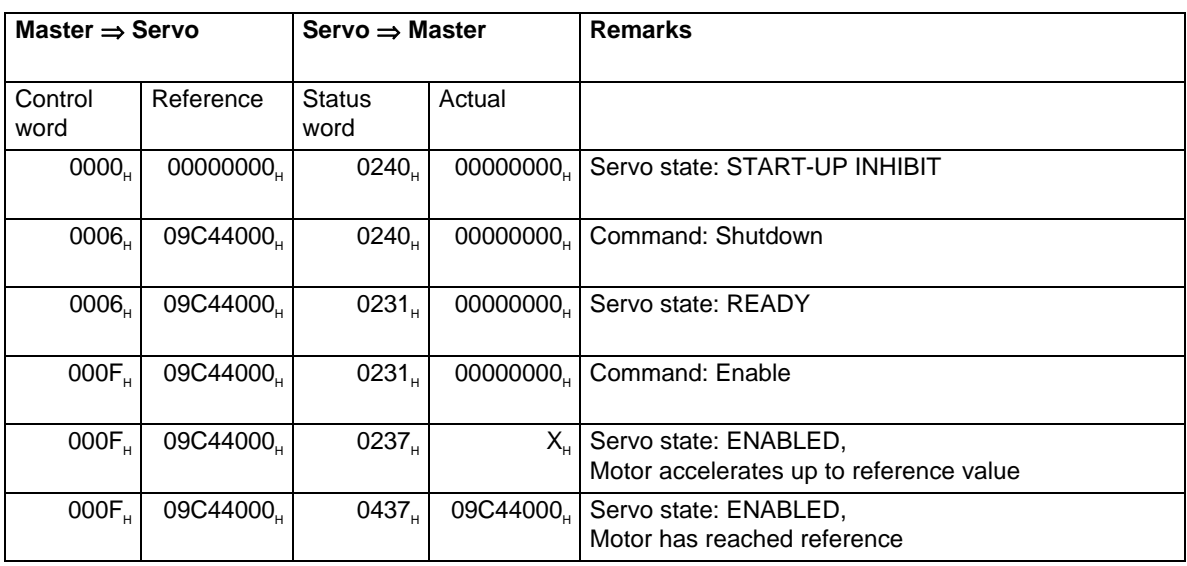

The drive unit can then be started with the following control sequence (process data channel):

# **6 Commissioning Instructions**

# **6.1 Series VF1000S and VF1000M**

After power-on the inverter requires around four seconds for its initialization and the self-test. During that time it signals a module error on the INTERBUS-S. A module error is also signaled when the inverter is shut off again.

During operation on the INTERBUS-S ( $01-MODE = 4$ ) the serial interface of the inverter cannot be used. The serial interface is available as soon as  $01-MODE \ll 4$  and no supply voltage (24 V) is applied to the INTERBUS-S connection.

While the SMARTCARD is being read and written to bus operation is disabled.

After inverter power-on the Power-On flag is set in parameter 85-SIOF/. Only when the flag is reset - by reading of parameter 85 - does the inverter accept value transfer telegrams.

# **7 Time Response**

# **7.1 Series VF1000S and VF1000M**

Transfer times for the various telegram types in different operating states:

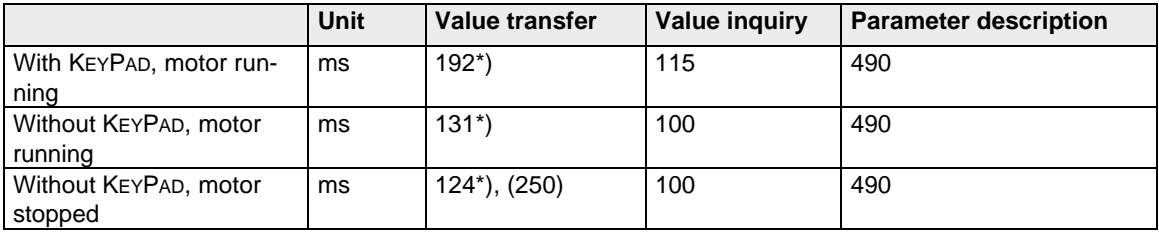

\*) Write to a RAM variable or a EEPROM variable which already contains the current value.

Value in brackets applies when a different value is written to the EEPROM than was previously stored.

The values cited require that the INTERBUS-S transfer times are significantly shorter than the internal sampling time in the inverter (8.2 ms).

The control and status words are processed every 8.2 ms.

# **7.2 Series MC6000**

The transfer time for value inquiries and value transfers is between 10 ms and 35 ms, depending on processor workload.

The control and status words are processed every 1 ms.

INTERBUS-S Data Transfer Protocol

We reserve the right to make technical changes. No.: 0718.51B.1-00 **EN** 5/98

Lust Antriebstechnik GmbH \* Gewerbestr. 5 - 9 \* D-35631 Lahnau \* Phone 0 64 41/9 66-0 \* Fax 0 64 41/9 66-1 37